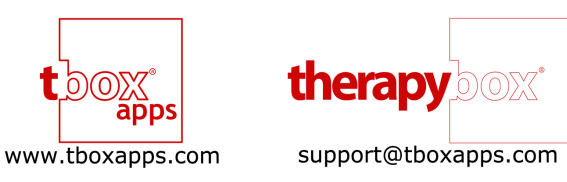

## **Guided Access**

Guided Access is a new feature built into iOS 6 to help users with autism remain on task and focused on the app that they are using. It also allows users with involuntary movements an easier way of controlling the apps, as users can be 'locked' in an app, meaning that accidental gestures do not affect the iDevice. Guided Access also allows a parent, carer or teacher to limit the iDevice to one app by disabling the home button, as well as restricting the touch input on certain areas of the screen.

To use Guided Access please follow these steps:

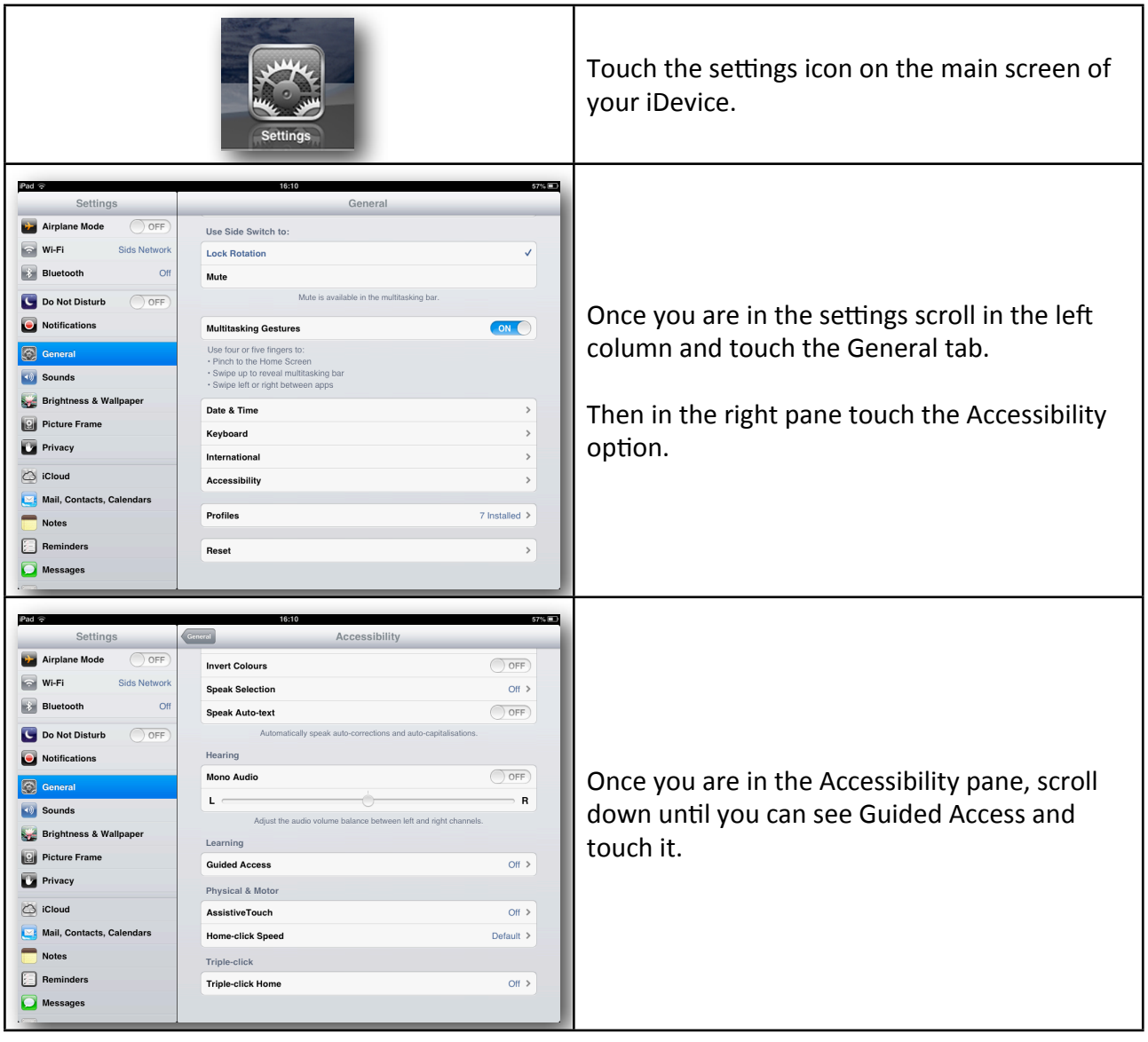

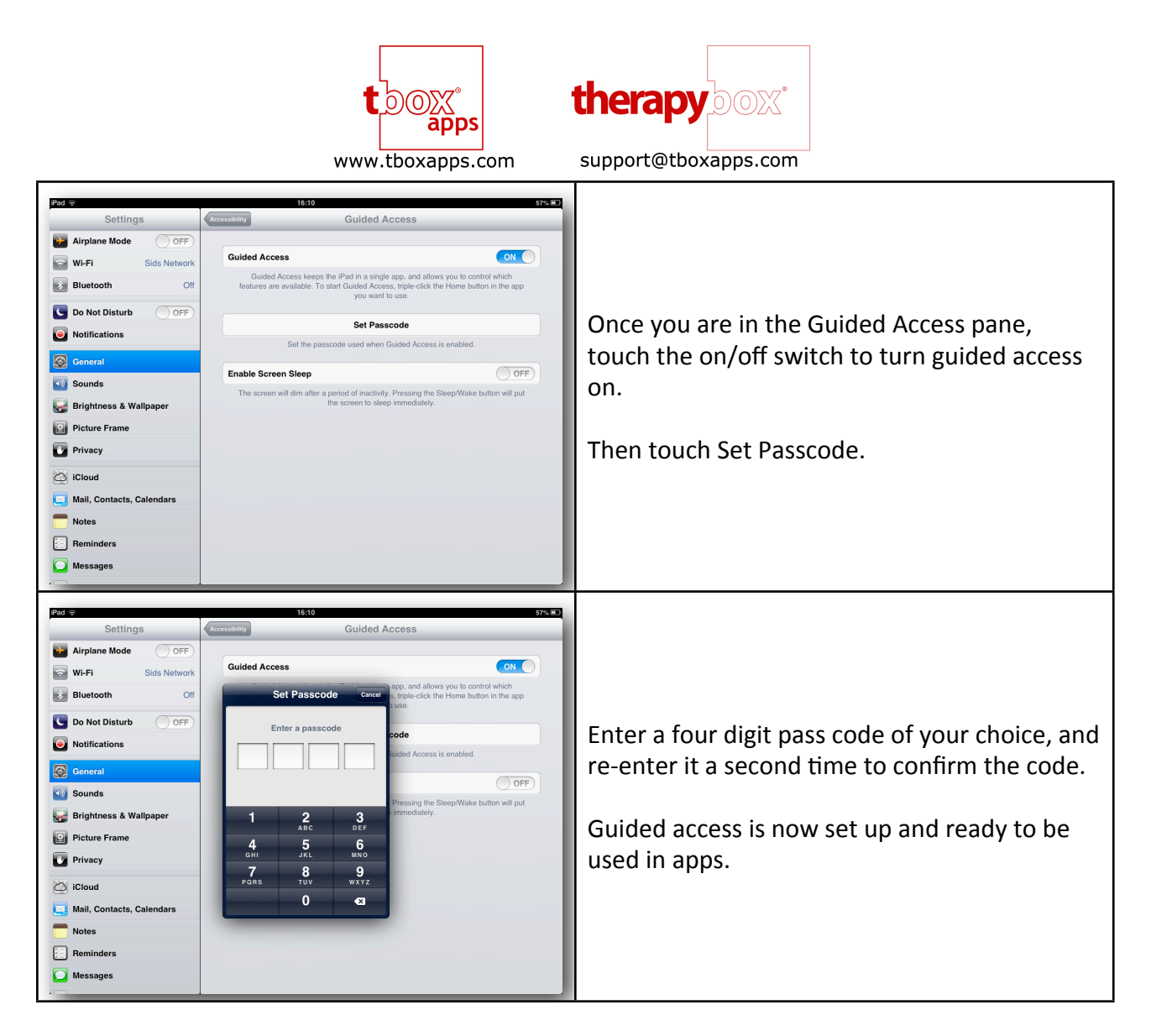

## **Using Guided Access**

To use Guided Access you first need to enter an app. In this example we are using Scene & Heard. Once you are in the app, press the home button three times in quick succession, then follow these steps:

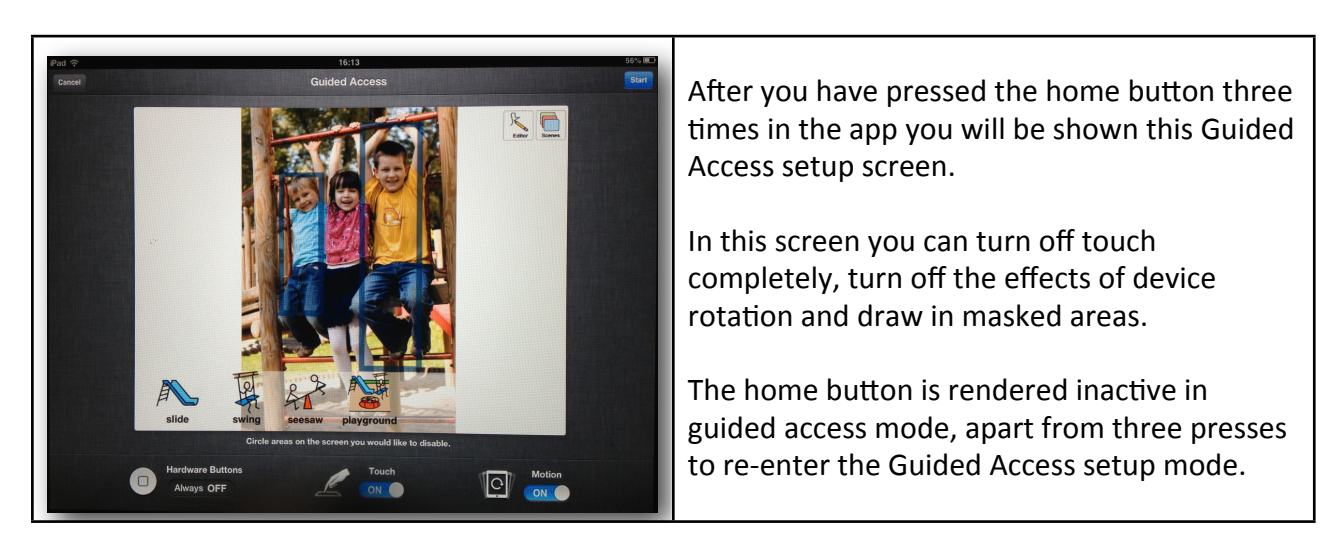

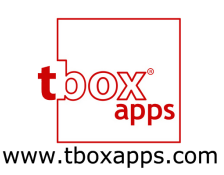

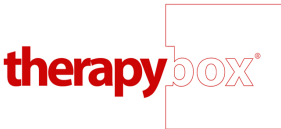

support@tboxapps.com

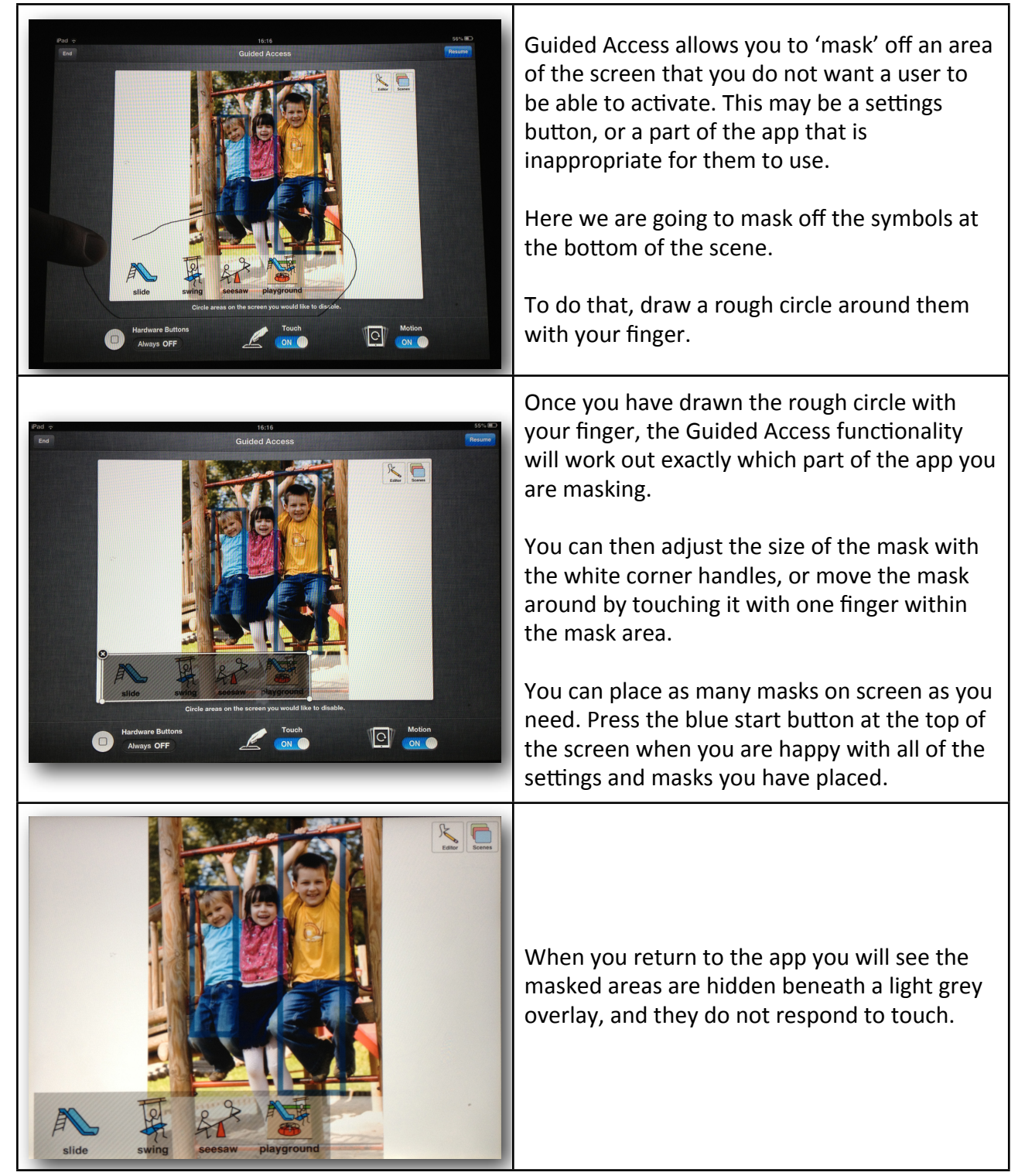

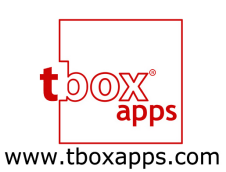

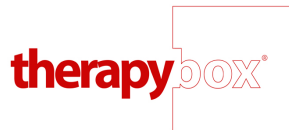

support@tboxapps.com

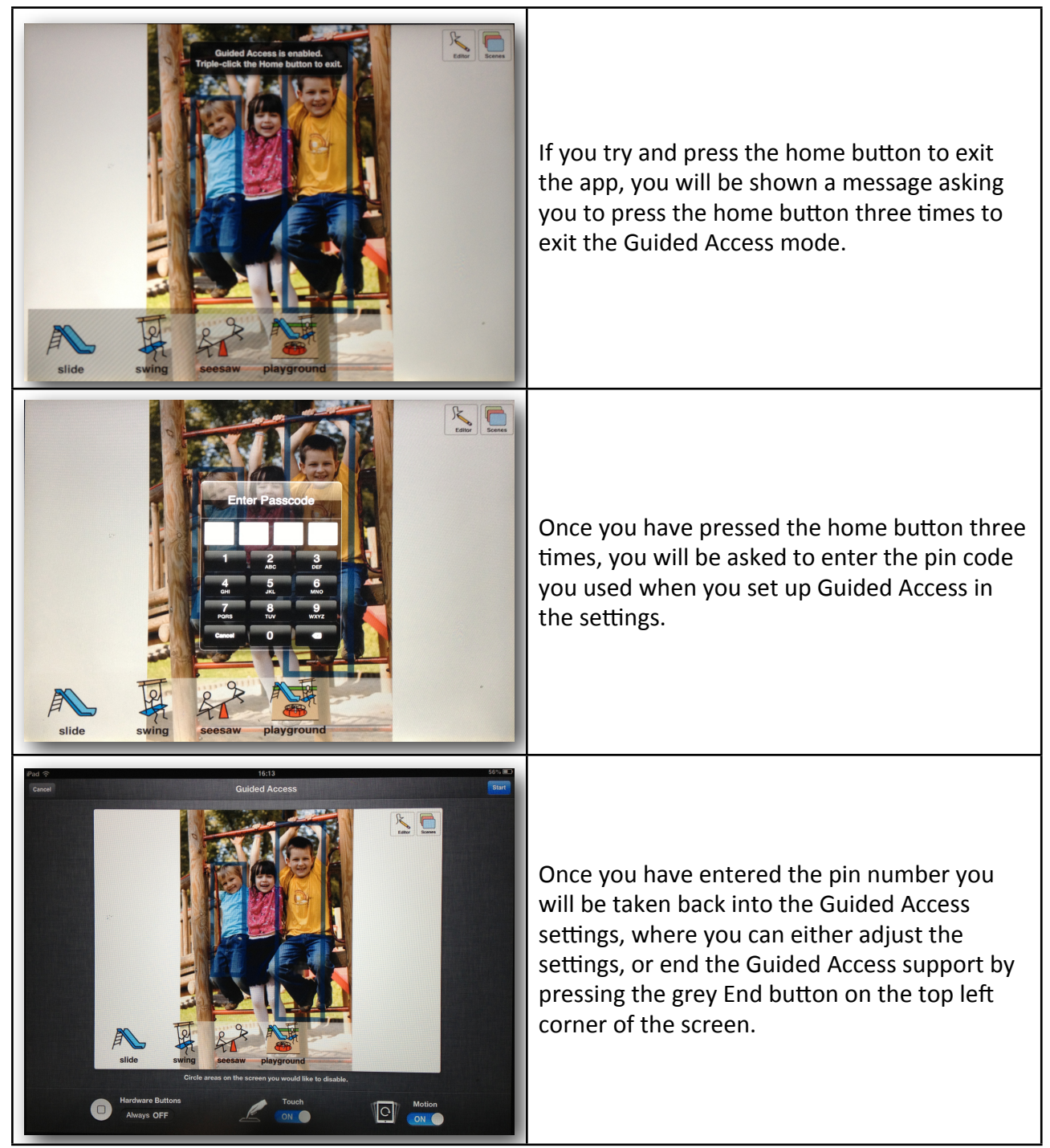